# Package 'sSNAPPY'

February 23, 2024

<span id="page-0-0"></span>Title Single Sample directioNAl Pathway Perturbation analYsis

Version 1.6.1

Description A single sample pathway perturbation testing method for RNA-seq data. The method propagates changes in gene expression down gene-set topologies to compute single-sample directional pathway perturbation scores that reflect potential direction of change. Perturbation scores can be used to test significance of pathway perturbation at both individual-sample and treatment levels.

License GPL-3

Encoding UTF-8

Roxygen list(markdown = TRUE)

RoxygenNote 7.2.3

Suggests BiocManager, BiocStyle, colorspace, cowplot, DT, htmltools, knitr, pander, patchwork, rmarkdown, spelling, testthat (>= 3.0.0), tidyverse

Config/testthat/edition 3

SystemRequirements C++11

LazyData false

```
Imports dplyr (>= 1.1), magrittr, rlang, stats, graphite, tibble,
      ggraph, igraph, reshape2, org.Hs.eg.db, SummarizedExperiment,
      edgeR, methods, ggforce, pheatmap, utils, stringr, gtools,
      tidyr
```

```
Depends R (>= 4.3.0), ggplot2
```
biocViews Software, GeneExpression, GeneSetEnrichment, GeneSignaling

URL <https://wenjun-liu.github.io/sSNAPPY/>

VignetteBuilder knitr

BugReports <https://github.com/Wenjun-Liu/sSNAPPY/issues>

Language en-US

git\_url https://git.bioconductor.org/packages/sSNAPPY

git\_branch RELEASE\_3\_18

git\_last\_commit 3e9173c git\_last\_commit\_date 2023-11-02 Repository Bioconductor 3.18 Date/Publication 2024-02-22 Author Wenjun Liu [aut, cre] (<<https://orcid.org/0000-0002-8185-3069>>), Stephen Pederson [aut] (<<https://orcid.org/0000-0001-8197-3303>>)

Maintainer Wenjun Liu <wenjun.liu@adelaide.edu.au>

## R topics documented:

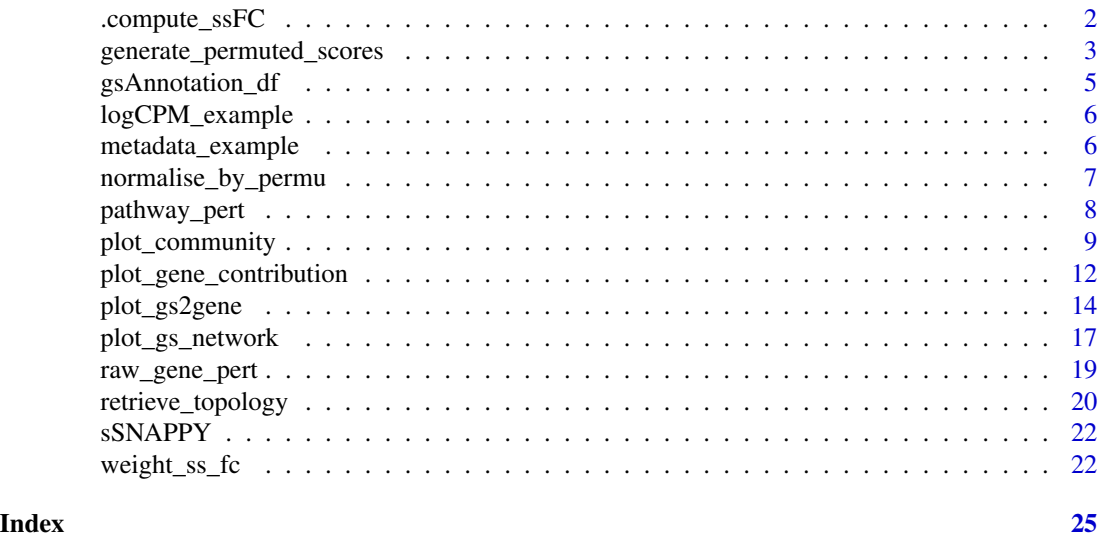

.compute\_ssFC *Compute single sample logFCs*

#### Description

Compute single sample logFCs

#### Usage

.compute\_ssFC(logCPM, metadata, sampleColumn, treatColumn, groupBy)

#### Arguments

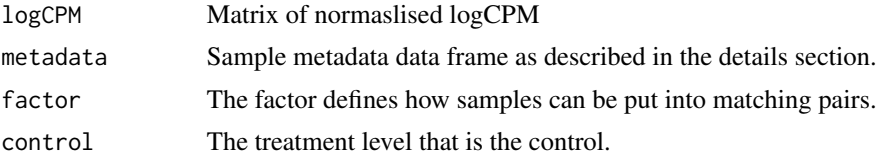

<span id="page-1-0"></span>

#### <span id="page-2-0"></span>Value

A matrix of single sample logFC

```
generate_permuted_scores
```
*Permute sample labels to simulate null distribution of perturbation scores*

#### Description

Simulate null distributions of perturbation scores for each pathway through sample permutation.

```
generate_permuted_scores(
  expreMatrix,
 NB = NULL,testScore = NULL,
  gsTopology,
 weight,
 drop = TRUE)
## S4 method for signature 'matrix'
generate_permuted_scores(
 expreMatrix,
 NB = NULL,testScore = NULL,
 gsTopology,
 weight,
  drop = TRUE
)
## S4 method for signature 'data.frame'
generate_permuted_scores(
 expreMatrix,
 NB = NULL,testScore = NULL,
 gsTopology,
 weight,
  drop = TRUE
\lambda## S4 method for signature 'DGEList'
generate_permuted_scores(
  expreMatrix,
 NB = NULL,
```

```
testScore = NULL,
  gsTopology,
 weight,
  drop = TRUE)
## S4 method for signature 'SummarizedExperiment'
generate_permuted_scores(
  expreMatrix,
 NB = NULL,testScore = NULL,
  gsTopology,
 weight,
  drop = TRUE)
```
#### Arguments

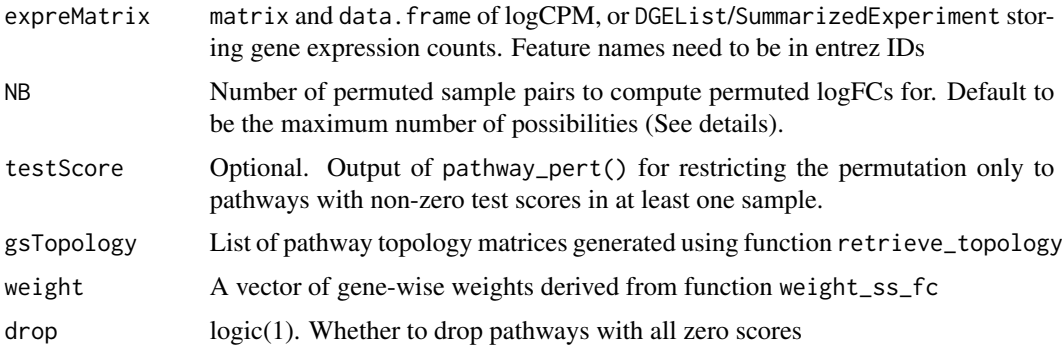

#### Details

This generate\_permuted\_scores function firstly randomly permute sample labels to form permuted pairs and generate permuted logFCs, which are then used to compute permuted perturbation scores for each pathway.

The function outputs a list that is of the same length as the list storing pathway topology matrices (i.e. gsTopology). Each element of the output list corresponds to one pathway and contains a vector of permuted perturbation scores. The permuted perturbation scores will be used to approximate the null distributions of perturbation scores and compute permuted p-values.

If the input is S4 object of DGEList or SummarizedExperiment, gene expression matrix will be extracted and converted to a logCPM matrix.

The sample permutation is operated by randomly choosing combination of 2 samples from the column names of the expreMatrix. Hence, sample metadata is not a required input. The number of maximum unique permutations in a dataset with N samples is  $N \times (N-1)$ . By default, permuted logFCs will be computed for all  $N \times (N-1)$  permuted pairs. However, this can be overwritten by the NB parameter. If the NB specified is smaller than  $N \times (N-1)$ , NB possibilities will be randomly sampled from all the possible permutation. If the NB specified is larger than the maximum number of permutation possible, the parameter will be ignored. Since the smallest achievable permutation

#### <span id="page-4-0"></span>gsAnnotation\_df 5

p-value is 1/NB, accurate estimation of small p-value requires a large number of permutations that is only feasible in data with a large sample size.

#### Value

A list where each element is a vector of perturbation scores for a pathway.

#### Examples

```
#compute weighted single sample logFCs
data(metadata_example)
data(logCPM_example)
metadata_example <- dplyr::mutate(metadata_example, treatment = factor(
   treatment, levels = c("Vehicle", "E2+R5020", "R5020")))
ls <- weight_ss_fc(logCPM_example, metadata = metadata_example,
groupBy = "patient", treatColumn = "treatment", sampleColumn = "sample")
## Not run:
load(system.file("extdata", "gsTopology.rda", package = "sSNAPPY"))
# simulate the null distribution of scores through sample permutation
permutedScore <- generate_permuted_scores(logCPM_example,
gsTopology = gsTopology, weight = ls$weight)
```
## End(Not run)

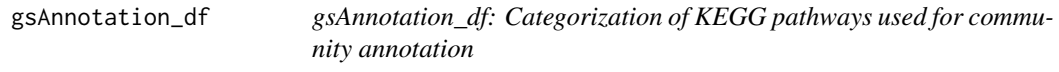

#### Description

gsAnnotation\_df: Categorization of KEGG pathways used for community annotation

#### Usage

```
data(gsAnnotation_df)
```
#### Format

A data.frame with 549 rows and 2 columns containing categorization of 549 KEGG pathways

gs\_name Gene-set name

vategory Category

#### Source

<https://www.genome.jp/kegg/>

<span id="page-5-0"></span>logCPM\_example *logCPM\_example: Normalised logCPM of patient-derived explant models obtained from 5 ER-positive primamry breast cancer tumours (GSE80098)*

#### Description

This data was adopted from a study by Singhal H, et al., which was published as *Genomic agonism and phenotypic antagonism between estrogen and progesterone receptors in breast cancer* in 2016.

#### Usage

data(logCPM\_example)

#### Format

A data.frame with 7672 rows and 15 columns

#### Details

In this study, 12 primary malignant breast tissues (8PR+ and 4 PR-) were developed into patientderived explants and treated with Vehicle, E2, E2+R5020, or R5020 for 24 or 48 hrs.

Raw data for 48-hr Vehicle-, R5020-treated and E2+R5020-treated samples were retrieved from GEO (GSE80098) and pre-processed into raw count. Filtration was sequentially performed to remove undetectable genes and the filtered counts were normalised using [conditional quantile nor](#page-0-0)[malisation](#page-0-0) to offset effects of systematic artefacts, such as gene length and GC contents.

To reduce computing time, we randomly sampled half of the genes after filtration and used their logCPM value as the example data.

#### Source

<https://www.ncbi.nlm.nih.gov/geo/query/acc.cgi?acc=GSE80098>

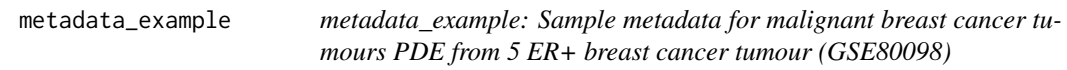

#### Description

metadata\_example: Sample metadata for malignant breast cancer tumours PDE from 5 ER+ breast cancer tumour (GSE80098)

```
data(metadata_example)
```
#### <span id="page-6-0"></span>Format

A data.frame with 15 rows and 4 columns

patient patient N2-3, P4-6 treatment treatment: Vehicle, R5020 or E2+R5020 PR progesterone receptor status sample sample name, corresponding to column names of the logCPM matrix

#### Source

<https://www.ncbi.nlm.nih.gov/pmc/articles/PMC4928895/>

<span id="page-6-1"></span>normalise\_by\_permu *Normalise test perturbation scores by permutation result and compute permutation p-values*

#### Description

Normalise test perturbation scores by permutation result and compute permutation p-values

#### Usage

```
normalise_by_permu(
  permutedScore,
  testScore,
  pAdj_method = "fdr",
  sortBy = c("gs_name", "sample", "pvalue")
\mathcal{E}
```
#### Arguments

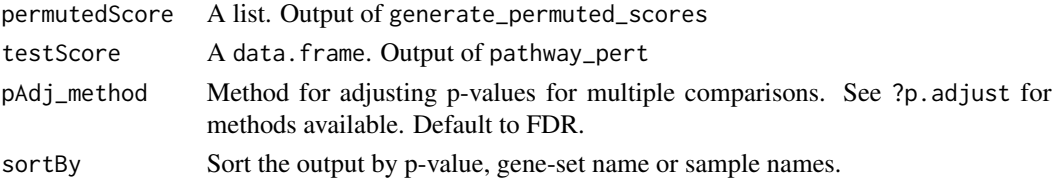

#### Details

Normalise the test perturbation scores generated by weight\_ss\_fc() through the permuted perturbation scores derived from the generate\_permuted\_scores() function. The mean absolute deviation(MAD) and median of perturbation scores for each pathway are firstly derived from the permuted perturbation scores. The test perturbation scores are then converted to robust z-scores using MADs and medians calculated.

Additionally, by assessing the proportion of permuted scores that are more extreme than the test perturbation score within each pathway, the permuted p-value of individual test perturbation scores will be computed.

#### <span id="page-7-0"></span>Value

A data.frame

#### Examples

```
## Not run:
load(system.file("extdata", "gsTopology.rda", package = "sSNAPPY"))
data(metadata_example)
data(logCPM_example)
metadata_example <- dplyr::mutate(metadata_example, treatment = factor(
   treatment, levels = c("Vehicle", "E2+R5020", "R5020")))
ls <- weight_ss_fc(logCPM_example, metadata = metadata_example,
groupBy = "patient", sampleColumn = "sample", treatColumn = "treatment")
# compute raw gene-wise perturbation scores
genePertScore <- raw_gene_pert(ls$weighted_logFC, gsTopology)
# sum gene-wise perturbation scores to derive the pathway-level
# single-sample perturbation scores
pathwayPertScore <- pathway_pert(genePertScore, ls$weighted_logFC)
# simulate the null distribution of scores through sample permutation
permutedScore <- generate_permuted_scores(logCPM_example,
gsTopology = gsTopology, weight = ls$weight)
# normlise the test perturbation scores using the permutation results
normalisedScores <- normalise_by_permu(permutedScore, pathwayPertScore,
sortBy = "pvalue")
## End(Not run)
```
pathway\_pert *Compute Single-sample Pathway-level Perturbation Score*

#### Description

Substract ssFC from the raw gene-level perturbation scores within each sample and sum gene-wise raw perturbation scores to derive single-sample perturbation scores for each pathway.

#### Usage

```
pathway_pert(genePertScore, weightedFC, drop = TRUE)
```
#### Arguments

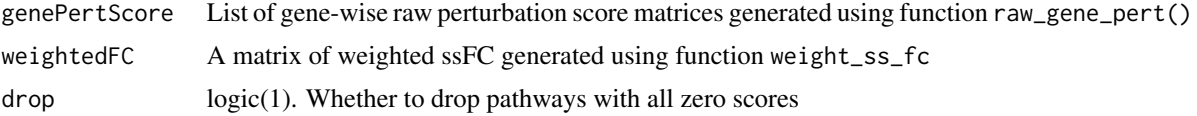

#### <span id="page-8-0"></span>plot\_community 9

#### Value

A data.frame with 3 columns: score (single-sample pathway-level perturbation score), sample, and gs\_name (gene-set name)

#### References

Tarca AL, Draghici S, Khatri P, Hassan SS, Mittal P, Kim JS, Kim CJ, Kusanovic JP, Romero R. A novel signaling pathway impact analysis. Bioinformatics. 2009 Jan 1;25(1):75-82.

#### Examples

```
#compute weighted single sample logFCs
data(metadata_example)
data(logCPM_example)
metadata_example <- dplyr::mutate(metadata_example, treatment = factor(
   treatment, levels = c("Vehicle", "E2+R5020", "R5020")))
ls <- weight_ss_fc(logCPM_example, metadata = metadata_example,
groupBy = "patient", treatColumn = "treatment", sampleColumn = "sample")
# extract all the KEGG pathways
gsTopology <- retrieve_topology(database = "kegg", species = "hsapiens")
# compute raw gene-wise perturbation scores
genePertScore <- raw_gene_pert(ls$weighted_logFC, gsTopology)
# sum gene-wise perturbation scores to derive the pathway-level single-sample
# perturbation scores
pathwayPertScore <- pathway_pert(genePertScore, ls$weighted_logFC)
```
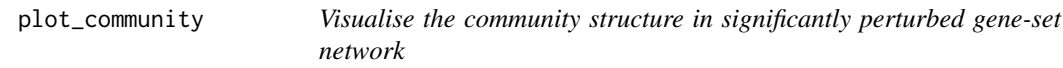

#### **Description**

Visualise the community structure in significantly perturbed gene-set network

```
plot_community(
  normalisedScores,
  gsTopology,
  gsAnnotation = NULL,
  colorBy = "community",
  communityMethod = c("louvain", "walktrap", "spinglass", "leading_eigen",
    "edge_betweenness", "fast_greedy", "label_prop", "leiden"),
  foldGSname = TRUE,
  foldafter = 2,
  labelFun = .rm_prefix,
  layout = c("fr", "dh", "gem", "graphopt", "kk", "lgl", "mds", "sugiyama"),
  markCommunity = "ellipse",
```

```
markAlpha = 0.2,color_lg_title = NULL,
 edgeAlpha = 0.8,
  scale_edgeWidth = c(0.5, 3),
 edgeLegend = FALSE,
  scale\_nodeSize = c(3, 6),nodeShape = 16,
 lb\_size = 3,
 lb_color = "black",
 plotIsolated = FALSE,
  ...
\mathcal{L}
```
### Arguments

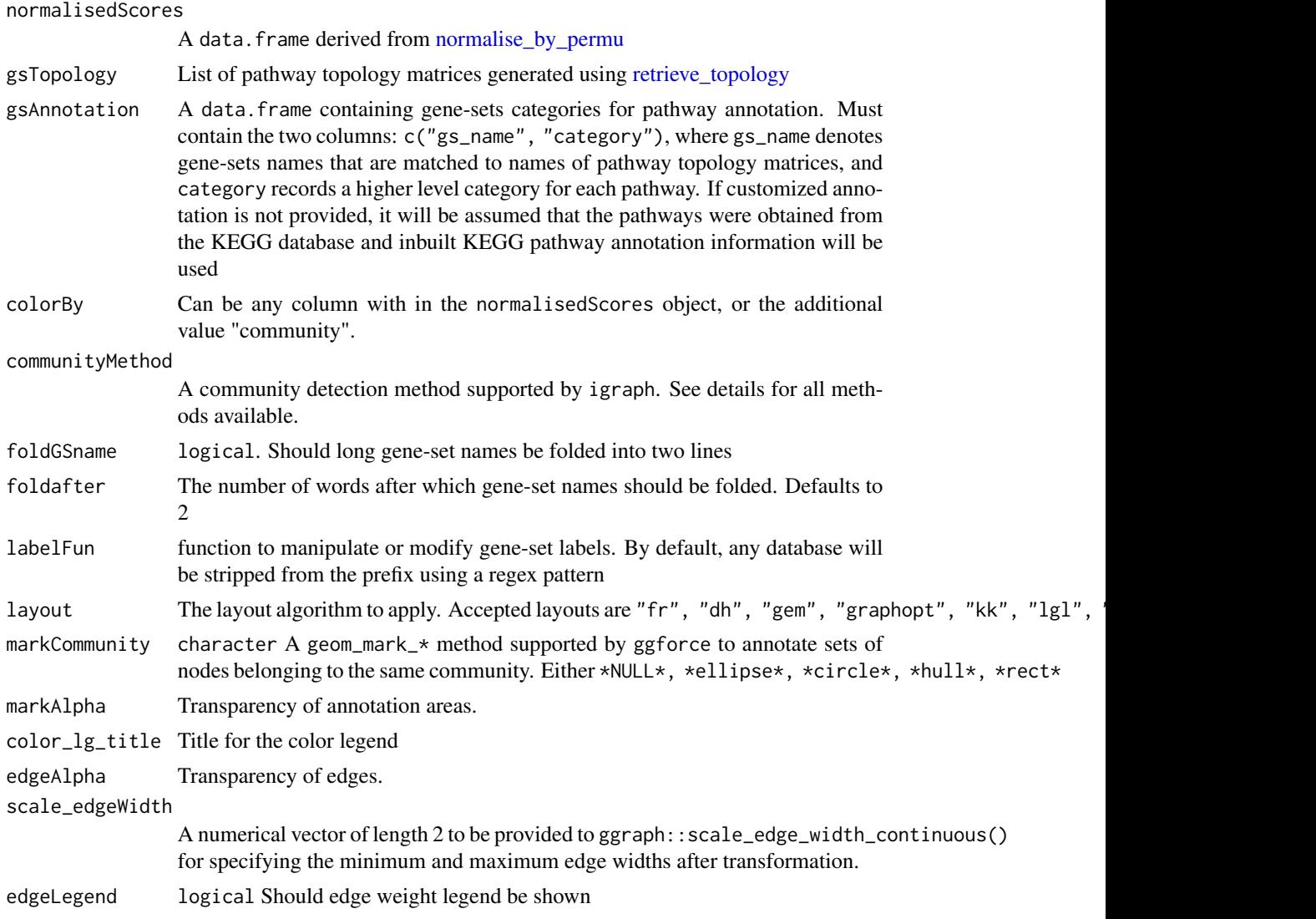

<span id="page-9-0"></span>

<span id="page-10-0"></span>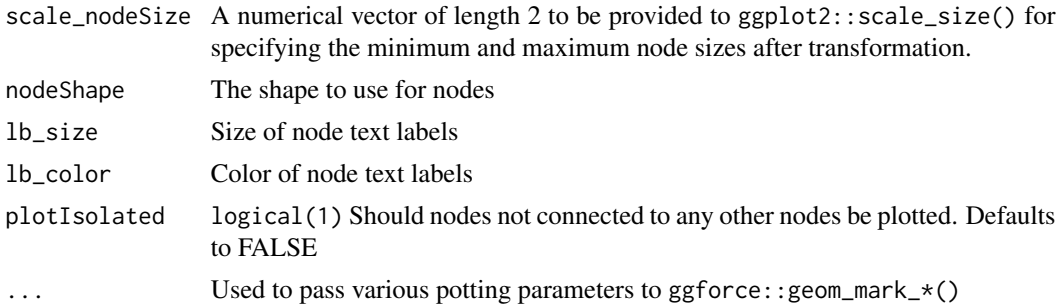

#### Details

A community detection strategy specified by communityMethod will be applied to the pathwaypathway network, and communities will be annotated with the pathway category that had the highest number of occurrence, denoting the main biological processes perturbed in that community.

At the moment, only KEGG pathway categories are provided with the package, so if the provided normalisedScores contains perturbation scores of pathways derived from other databases, annotation of communities will not be performed unless pathway information is provided through the gsAnnotation object. The category information needs to be provided in a data. frame containing gs\_name (gene-set names) and category (categorising the given pathways).

Plotting parameters accepted by geom\_mark\_\* could be passed to the function to adjust the annotation area or the annotation label. See [geom\\_mark\\_ellipse](#page-0-0) for more details.

#### Value

A ggplot2 object

```
load(system.file("extdata", "gsTopology.rda", package = "sSNAPPY"))
load(system.file("extdata", "normalisedScores.rda", package = "sSNAPPY"))
#Subset the first 10 rows of the normalisedScores data.frame as an example
subset <- normalisedScores[1:15,]
subset$status <- ifelse(subset$robustZ > 0, "Activated", "Inhibited")
# Color network plot nodes by the community they were assigned to and mark
# nodes belonging to the same community by ellipses
plot_community(subset, gsTopology, colorBy = "community",layout = "kk",
color_lg_title = "Community")
# Color network plot nodes by pathways' directions of changes and mark nodes
# belonging to the same community by ellipses
plot_community(subset, gsTopology, colorBy = "status",layout = "kk",
# To change the colour and fill of `geom_mark_*` annotation, use any
```

```
color_lg_title = "Direction of pathway perturbation")
```

```
color_lg_title = "Direction of pathway<br># To change the colour and fill of `geon<br># `scale_fill_*` and/or `scale_color_*`
# To change the colour and fill of `geom_mark_*`<br># `scale_fill_*` and/or `scale_color_*`<br># functions supported by `ggplot2`. For example:
p <- plot_community(subset, gsTopology, colorBy = "status",layout = "kk",
markCommunity = "rect", color_lg_title = "Direction of pathway perturbation")
p + ggplot2::scale_color_ordinal() + ggplot2::scale_fill_ordinal()
```
<span id="page-11-0"></span>plot\_gene\_contribution

*Plot genes' contribution to a pathway's perturbation as a heatmap*

#### Description

Plot individual genes' contributions to the pathway-level perturbation score

#### Usage

```
plot_gene_contribution(
  genePertMatr,
 mapEntrezID = NULL,
  topGene = 10,
  filterBy = c("mean", "sd", "max.abs"),
  tieMethod = "min",
  annotation_df = NULL,
  ...
)
```
#### Arguments

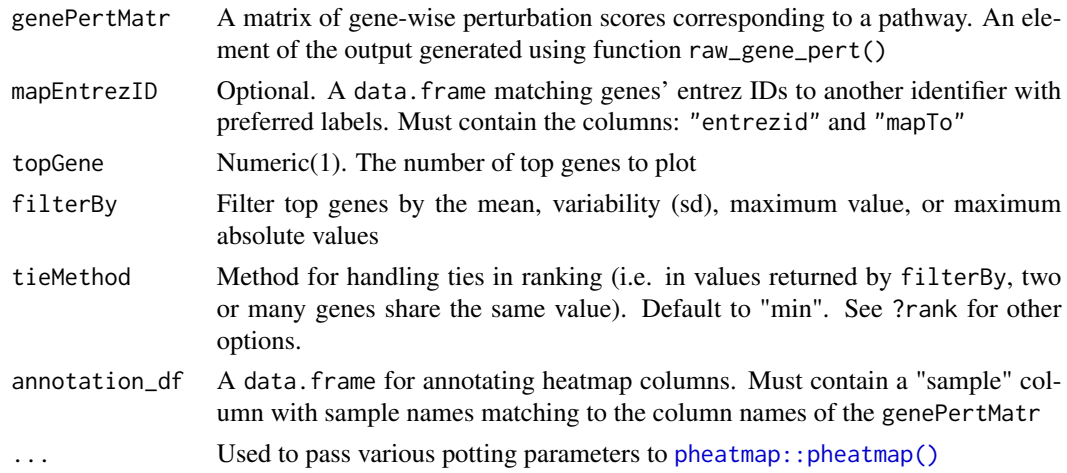

#### Details

The single-sample pathway-level perturbation score for a given pathway is derived from aggregating all the gene-wise perturbation scores of genes in that pathway. This function visualises individual pathway genes' perturbation scores as a heatmap to demonstrate pathway genes' contribution to a pathway perturbation.

Plotting of the heatmap is done through pheatmap: : pheatmap() so all plotting parameters accepted by [pheatmap::pheatmap\(\)](#page-0-0) could also be passed to this function.

#### References

Kolde R (2019). *pheatmap: Pretty Heatmaps*. R package version 1.0.12, [https://CRAN.R-project](https://CRAN.R-project.org/package=pheatmap). [org/package=pheatmap](https://CRAN.R-project.org/package=pheatmap).

```
#compute weighted single sample logFCs
data(metadata_example)
data(logCPM_example)
metadata_example <- dplyr::mutate(metadata_example, treatment = factor(
    treatment, levels = c("Vehicle", "E2+R5020", "R5020")))
# compute single-sample logFCs for all treated samples
ls <- weight_ss_fc(logCPM_example, metadata = metadata_example,
groupBy = "patient", treatColumn = "treatment", sampleColumn = "sample")
# extract all the KEGG pathways
gsTopology <- retrieve_topology(database = "kegg", species = "hsapiens")
# compute raw gene-wise perturbation scores
genePertScore <- raw_gene_pert(ls$weighted_logFC, gsTopology)
# sum gene-wise perturbation scores to derive the pathway-level single-sample perturbation scores
pathwayPertScore <- pathway_pert(genePertScore, ls$weighted_logFC)
# Genes with top 10 mean absolute gene-wise perturbation scores in the
# Estrogen signaling pathway was visualised.
# Genes with top 10 mean absolute gene–wise perturbation scores in the<br># Estrogen signaling pathway was visualised.<br>plot_gene_contribution(genePertScore$`kegg.Estrogen signaling pathway`,
filterBy = "mean", topGene = 10)# Columns of the heatmap could be annotated by the pathway-level perturbation
# and treatments. Firstly, create a `data.frame` with the two annotation
# attributes and sample names matching the column names of the perturbation
# score matrix.
annotation_df <- dplyr::select(metadata_example, sample, treatment)<br>pathwayLevel <- dplyr::filter(pathwayPertScore,<br>gs_name == "kegg.Estrogen signaling pathway")<br>pathwayLevel$`pathway-level` <- ifelse(
pathwayLevel <- dplyr::filter(pathwayPertScore,
gs_name == "kegg.Estrogen signaling pathway")
pathwayLevel$score > 0, "Activated", "Inhibited")
annotation_df <- dplyr::left_join(
pathwayLevel$`pathway-level` <- ifelse(<br>pathwayLevel$score > 0, "Activated", "Inhibited")<br>annotation_df <- dplyr::left_join(<br>dplyr::select(pathwayLevel, sample, `pathway-level`),
annotation_df, unmatched = "drop")
# To make the gene labels more informative, also map genes' entrez id
# to chosen identifiers.
load(system.file("extdata", "entrez2name.rda", package = "sSNAPPY"))
# To make the gene labels more informative, also map genes' entrez id<br># to chosen identifiers.<br>load(system.file("extdata", "entrez2name.rda", package = "sSNAPPY"))<br>plot_gene_contribution(genePertScore$`kegg.Estrogen signal
topGene = 10, filterBy = "mean", annotation_df = annotation_df,
mapEntrezID = entrez2name)
topGene = 10, filterBy = "mean", annotation_df = annotation_df,<br>mapEntrezID = entrez2name)<br># Plotting parameters accepted by `pheatmap::pheatmap()` could be passed to
# this function to customise the plot. For example, changin the color of annotations
# Plotting parameters accepted by `pheatmap::pheatmap()` could be passe<br># this function to customise the plot. For example, changin the color o<br>plot_gene_contribution(genePertScore$`kegg.Estrogen signaling pathway`,
topGene = 10, filterBy = "mean", annotation_df = annotation_df,
mapEntrezID = entrez2name, annotation_colors = list(
```
<span id="page-13-0"></span>14 plot\_gs2gene

```
treatment = c(R5020 = "black", 'E2+R5020' = "white"),pathway-level` = c(Activated = "darkred", Inhibited = "lightskyblue")))
```
plot\_gs2gene *Plot pathways and genes contained in them as a network*

#### Description

Plot pathways and genes contained in them as a network

```
plot_gs2gene(
  normalisedScores,
  gsTopology,
 geneFC = NULL,
 mapEntrezID = NULL,colorGsBy = NULL,
  foldGSname = TRUE,
  foldafter = 2,
  labelFun = .rm_prefix,
  filterGeneBy = 2,
  layout = c("fr", "dh", "gem", "graphopt", "kk", "lgl", "mds", "sugiyama"),
  edgeColor = "darkgrey",
  edgeAlpha = 0.8,
  edgeArc = 0.5,
  geneNodeSize = 3,
  geneNodeShape = 17,
  geneNameFace = c("italic", "plain", "bold", "bold-italic"),
  geneNameColor = "grey30",
  geneNameSize = 3,
  labelGene = TRUE,
 gsNodeSize = 2,
  gsNodeShape = 21,
 gsNodeStroke = 0.5,
  gsNodeOutline = "white",
 gsNameSize = 6,
  gsNameColor = "black",
 geneLegTitle = "Mean logFC",
  gsLegTitle = colorGsBy,
 maxOverlaps = 10,
  ...
)
```
#### <span id="page-14-0"></span>plot\_gs2gene 15

#### Arguments

normalisedScores

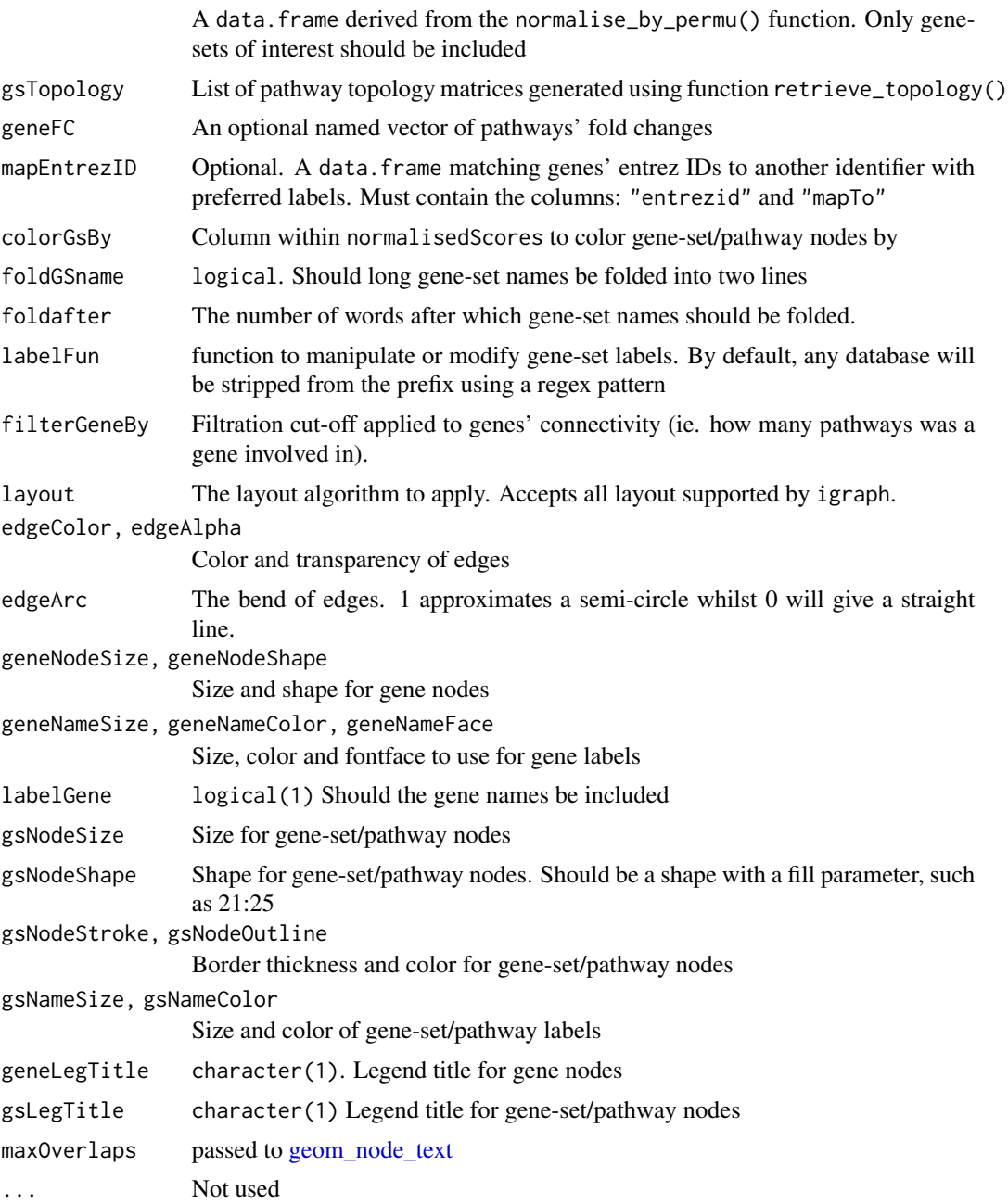

#### Details

Taking the perturbation scores of a list of gene-sets derived from normalise\_by\_permu() as input, this function matches gene-sets to their associated genes by utilizing information from pathway topology matrices.

If providing logFC values as a named vector, the names must be entrezgene IDs in the format of "ENTREZID:XXXX" for compatibility with the values returned by retrieve\_topology(). If not providing this vector, only genes associated with two or more pathways will be added to the plot, however, it should be noted that if omitting this vector, network plots can easily become unmanageable.

Users can also choose to provide a mapEntrezID data.frame to match entrezgene IDs to their chosen identifiers. The data.frame should contain the columns: "entrezid" and "mapTo".

If geneFC is provided, gene nodes will be colored by values provided, otherwise all gene nodes will drawn in grey.

Since some gene-sets could can contain hundreds of genes, it is not recommended to plot all genes. If mapEntrezID data.frame is provided, only genes included in that data.frame will be used in the plot.

It is strongly recommended to filter genes using some criteria, such as those with the largest magnitude of change. If all pathway genes are desired, please consider setting labelGene to FALSE to remove gene names.

#### Value

A ggplot2 object

```
load(system.file("extdata", "gsTopology.rda", package = "sSNAPPY"))
load(system.file("extdata", "normalisedScores.rda", package = "sSNAPPY"))
# Subset pathways significantly perturbed in sample R5020_N2_48
subset <- dplyr::filter(normalisedScores, adjPvalue < 0.05, sample == "R5020_N2_48")
subset$response <- ifelse(subset$robustZ > 0, "Activated", "Inhibited")
# Color gene-sets nodes by robust z-scores.
plot_gs2gene(
  subset, gsTopology, colorGsBy = "robustZ", labelGene = FALSE, geneNodeSize = 1,
  gsNodeSize = 4
) + scale_fill_gradient2()
# When fold-changes are not provided, gene nodes are colored grey.
# To color genes by their direction of change, firstly compute single-sample logFC
data(logCPM_example)
data(metadata_example)
metadata_example <- dplyr::mutate(metadata_example, treatment = factor(
   treatment, levels = c("Vehicle", "E2+R5020", "R5020")))
ls <- weight_ss_fc(
  logCPM_example, metadata = metadata_example,
  groupBy = "patient", treatColumn = "treatment",
  sampleColumn = "sample"
)
# Provide fold-changes of sample R5020_N2_48 as a named vector
plot_gs2gene(
  subset, gsTopology, geneFC = ls$weighted_logFC[,"R5020_N2_48"],
  colorGsBy = "response", labelGene = FALSE
```
#### <span id="page-16-0"></span>plot\_gs\_network 17

```
) + scale_colour_gradient2()
# By default, the function only include genes involved in at least 2 pathways,
%) + scale_colour_gradient2()<br># By default, the function only include genes involved in at least 2 pathways,<br># which can be overwritten by the `filterGeneBy` parameter. But there are still
# a large number of genes, making the plot cumbersome. Instead, only include
# fold-changes of genes within the top 500 absolute values for fold-change
top500 <- rank(1/abs(ls$weighted_logFC[,"R5020_N2_48"])) <= 500
fcByDir <- ifelse(ls$weighted_logFC[top500,"R5020_N2_48"] > 0, "Up-Regulated", "Down-Regulated")
plot_gs2gene(subset, gsTopology, geneFC = fcByDir, colorGsBy = "response") +
  scale_fill_manual(values = c("darkred", "lightskyblue")) +
  scale_colour_manual(values = c("red", "blue"))
# To make the gene labels more informative, map genes' entrez id to chosen identifiers.
load(system.file("extdata", "entrez2name.rda", package = "sSNAPPY"))
plot_gs2gene(
  subset, gsTopology, geneFC = fcByDir, mapEntrezID = entrez2name,
```

```
colorGsBy = "response", gsNodeSize = 4
) +
 scale_fill_manual(values = c("darkred", "lightskyblue"), name = "Pathway") +
 scale_colour_manual(values = c("blue", "red"), name = "Gene\nDirection")
```
plot\_gs\_network *Plot significantly perturbed gene-sets as a network*

#### **Description**

Plot significantly perturbed gene-sets as a network

```
plot_gs_network(
  normalisedScores,
  gsTopology,
  colorBy = NULL,
  foldGSname = TRUE,
  foldafter = 2,
  labelFun = .rm\_prefix,layout = c("fr", "dh", "gem", "graphopt", "kk", "lgl", "mds", "sugiyama"),
  edgeAlpha = 0.8,
  edgeWidthScale = c(0.5, 3),
  edgeLegend = FALSE,
  nodeSizeScale = c(3, 6),nodeShape = 16,
  showLegend = TRUE,
  gsLegTitle = NULL,
  gsNameSize = 3,
  gsNameColor = "black",
  plotIsolated = FALSE,
```

```
maxOverlaps = 10,
  ...
\overline{)}
```
### Arguments

normalisedScores

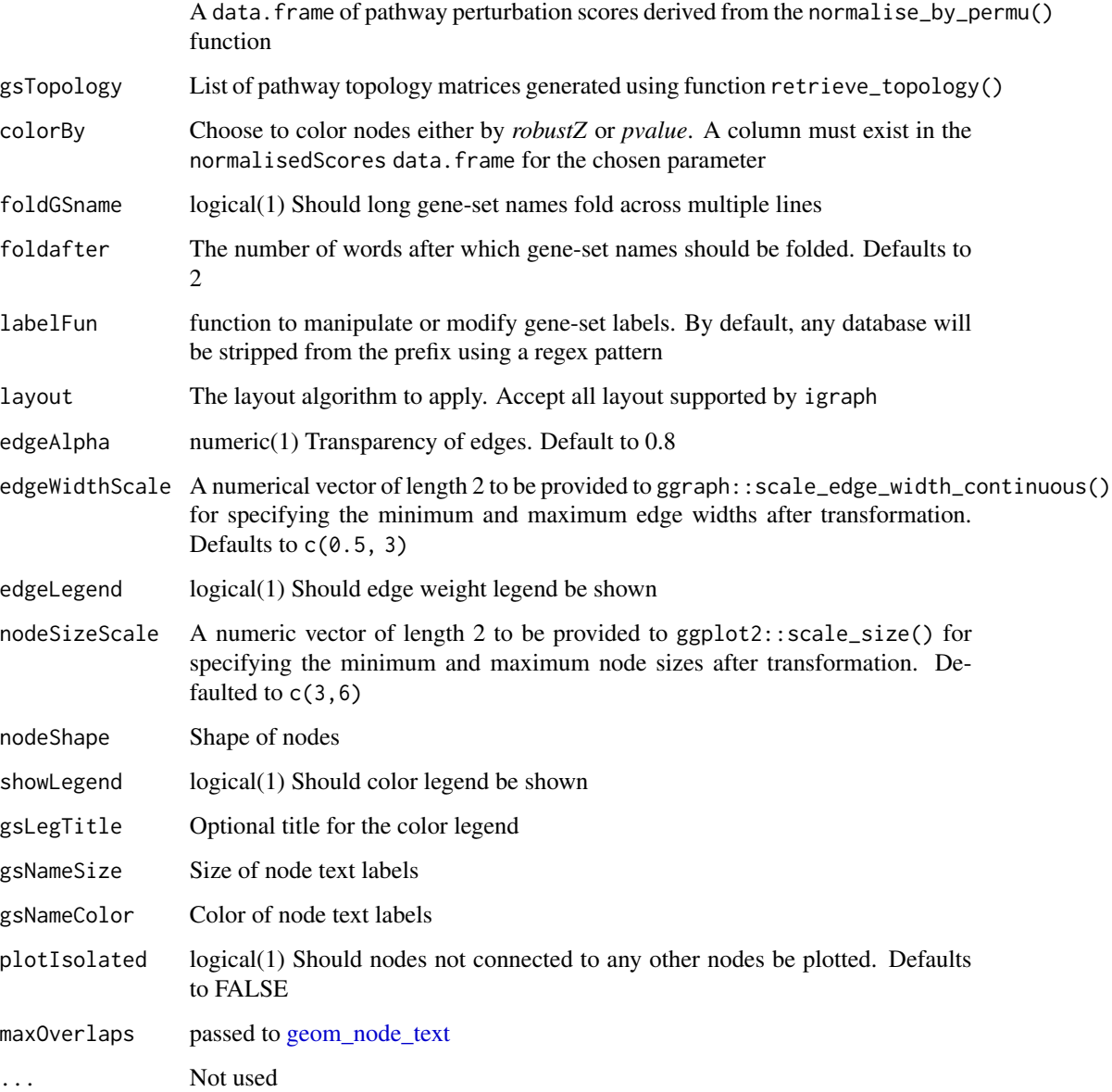

### Value

A ggplot2 object

#### <span id="page-18-0"></span>raw\_gene\_pert 19

#### Examples

```
load(system.file("extdata", "gsTopology.rda", package = "sSNAPPY"))
load(system.file("extdata", "normalisedScores.rda", package = "sSNAPPY"))
# Subset pathways significantly perturbed in sample R5020_N2_48
subset <- dplyr::filter(
  normalisedScores, adjPvalue < 0.05, sample == "R5020_N2_48"
)
subset[["status"]] <- ifelse(subset[["robustZ"]]> 0, "Activated", "Inhibited")
# Color network plot nodes by status
plot_gs_network(subset, gsTopology,
colorBy = "status", layout = "dh",gsLegTitle = "Direction of pathway Perturbation")
# Color network plot nodes by p-values
plot_gs_network(subset, gsTopology, layout = "dh",
colorBy = "pvalue", gsLegTitle = "P-value")
```
raw\_gene\_pert *Compute Gene-wise Perturbation Score*

#### **Description**

Propagate weighted single sample logFCs down the pathway topologies to compute gene-wise perturbation score per gene per sample per pathway

#### Usage

raw\_gene\_pert(weightedFC, gsTopology)

#### Arguments

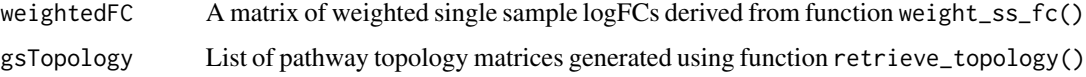

#### Details

This function use the algorithm adopted from SPIA (see citation) to integrate genes' changes in expression and gene-gene interaction to compute gene-wise perturbation score per gene per sample per pathway. The rownames of the weighted single sample logFC matrix and the pathway topology matrices must use the same type of gene identifier (ie. entrez ID).

Pathways with zero perturbation scores across all genes and samples will be dropped from the output.

#### <span id="page-19-0"></span>Value

A list where each element is a matrix corresponding to a pathway. Each column of an element corresponds to a sample, and each row corresponds to a pathway gene.

#### References

Tarca AL, Draghici S, Khatri P, Hassan SS, Mittal P, Kim JS, Kim CJ, Kusanovic JP, Romero R. A novel signaling pathway impact analysis. Bioinformatics. 2009 Jan 1;25(1):75-82.

#### Examples

```
#compute weighted single sample logFCs
data(metadata_example)
data(logCPM_example)
metadata_example <- dplyr::mutate(metadata_example, treatment = factor(
   treatment, levels = c("Vehicle", "E2+R5020", "R5020")))
ls <- weight_ss_fc(logCPM_example, metadata = metadata_example,
groupBy = "patient", treatColumn = "treatment", sampleColumn = "sample")
# extract all the KEGG pathways
gsTopology <- retrieve_topology(database = "kegg", species = "hsapiens")
# compute raw gene-wise perturbation scores
genePertScore <- raw_gene_pert(ls$weighted_logFC, gsTopology)
```
<span id="page-19-1"></span>retrieve\_topology *Retrieve pathway topology as weighted adjacency matrices*

#### Description

Retrieve pathway topology matrices and convert them to normalized weighted directed adjacency matrices describing gene signaling networks.

#### Usage

```
retrieve_topology(
  database = c("kegg", "wikipathways", "reactome"),
  species = c("hsapiens", "athaliana", "btaurus", "celegans", "cfamiliaris",
    "dmelanogaster", "drerio", "ecoli", "ggallus", "mmusculus", "rnorvegicus",
    "scerevisiae", "sscrofa", "xlaevis"),
  keyword = NULL,
 beta = NULL
)
```
#### **Arguments**

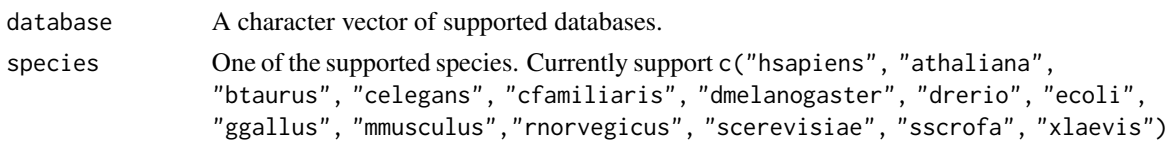

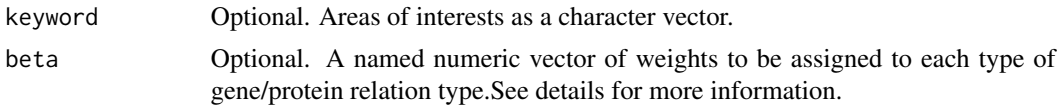

#### Details

This function takes pathway topology information retrieved using graphite and converts these to normalized weighted directed adjacency matrices describing the gene signaling network, which can be used to compute gene-wise and pathway-level perturbation score through the scoring algorithm derived from the *SPIA* algorithm. See cited document for more details.

The database parameter may specify multiple databases but only one species can be provided to the species parameter.

Users can provide areas of interests as keywords, which will be matched to pathway names from chosen databases to subset pathways. Cases will be ignored in string matching.

The beta parameter specifies weights to be assigned to each type of gene-gene interaction. It should be a named numeric vector of length 25, whose names must be: c("activation","compound","binding/association", "expression","inhibition","activation\_phosphorylation","phosphorylation","indirect","inhibition\_pho "dissociation","dephosphorylation","activation\_dephosphorylation", "state","activation\_indirect","in "expression\_indirect","indirect\_inhibition","repression","binding/association\_phosphorylation","dis "indirect\_phosphorylation").

If unspecified, beta will be set as an integer vector with: a) values of 1 for interactions which match 'expression' or 'activation'; b) values of -1 for interactions which match 'repression' or 'inhibition'; and c) 0 elsewhere.

The retrieved topology matrices will be processed as decribed by *SPIA* to: 1) scale gene-gene interactions by the number of downstream genes and 2) subtract an identity matrix of the same size from the topology matrix.

The converted weighted adjacent matrices will be stored in a list. We recommend users to store the returned list as a file so this step only needs to be performed once for each database.

#### Value

A list where each element is a weighted directed adjacency matrix corresponding to a pathway

#### References

Tarca AL, Draghici S, Khatri P, Hassan SS, Mittal P, Kim JS, Kim CJ, Kusanovic JP, Romero R. A novel signaling pathway impact analysis. Bioinformatics. 2009 Jan 1;25(1):75-82. Sales, G., Calura, E., Cavalieri, D. et al. graphite - a Bioconductor package to convert pathway topology to gene network. BMC Bioinformatics 13, 20 (2012).

```
# retrieve pathway topology matrices of all KEGG pathway
gsTopology <- retrieve_topology(database = "kegg", species = "hsapiens")
# If only interested in selected pathways, specify the areas of interest as
# keywords
gsTopology <- retrieve_topology(database = "kegg",
```

```
keyword = c("metabolism", "signaling"), species = "hsapiens")
```
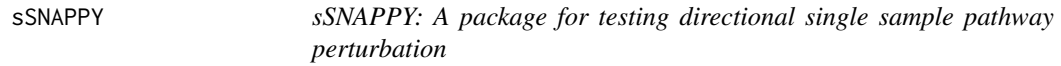

#### Description

A package for testing directional single sample pathway perturbation

weight\_ss\_fc *Compute weighted single sample LogFC from normalised logCPM*

#### Description

Compute weighted single sample logFC for each treated samples using normalized logCPM values. Fit a lowess curve on variances ~ mean of logCPM values, and use it to predict gene-wise weights. The weighted single sample logFC are ready to be used for computing perturbation scores.

```
weight_ss_fc(
  expreMatrix,
 metadata = NULL,
  sampleColumn,
  treatColumn,
  groupBy,
  prefix = "ENTREZID:"
\lambda## S4 method for signature 'matrix'
weight_ss_fc(
  expreMatrix,
 metadata = NULL,
  sampleColumn,
  treatColumn,
  groupBy,
 prefix = "ENTREZID:"
\lambda## S4 method for signature 'data.frame'
weight_ss_fc(
  expreMatrix,
 metadata = NULL,
```

```
sampleColumn,
  treatColumn,
  groupBy,
 prefix = "ENTREZID:"
)
## S4 method for signature 'DGEList'
weight_ss_fc(
  expreMatrix,
 metadata = NULL,
  sampleColumn,
  treatColumn,
  groupBy,
 prefix = "ENTREZID:"
)
## S4 method for signature 'SummarizedExperiment'
weight_ss_fc(
 expreMatrix,
 metadata = NULL,sampleColumn,
  treatColumn,
  groupBy,
  prefix = "ENTREZID:"
\lambda
```
#### Arguments

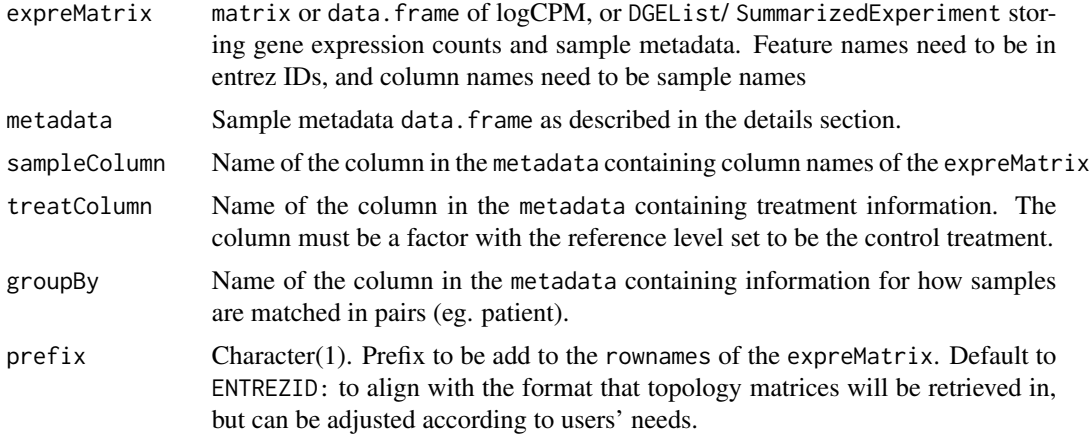

#### Details

This function computes weighted single-sample logFC (ssFC) from normalised logCPM values, used for computing single-sample perturbation scores.

Genes with low expression tend to have larger variances, which will introduce biases to the ssFC computed. Therefore, a lowess curve will be fitted to estimate the relationship between the variances and the mean of logCPM, and the relationship will be used to estimate the variance of each genewise mean logCPM value. Gene-wise weights, which are defined to be the inverse of predicted variances that are scaled to have a sum of 1, will then be multiplied to ssFC to down-weight genes with low counts.

It is assumed that the genes with extremely low counts have been removed and the count matrix has been normalised prior to the logCPM matrix was derived. Row names of the matrix must be in genes' entrez IDs to align with the fomrat of pathway topology matrices.

If a S4 object of DGEList or SummarizedExperiment is provided as input to expreMatrix, the gene expression matrix will be extracted from it and converted to a logCPM matrix. Sample metadata will also be extracted from the same S4 object unless otherwise specified.

Provided sample metadata should have the same number of rows as the number of columns in the logCPM matrix and must contain the a column for treatment, one for sample names and a column for how samples should be matched into pairs.

The treatment column in the sample metadata must be a factor with the reference level set to be the control condition.

#### Value

A list with two elements: \$weight gene-wise weights; \$weighted\_logFC weighted single sample logFC matrix

```
# Inspect metadata data frame to make sure it has treatment, sample
# and patient columns
data(metadata_example)
data(logCPM_example)
# Set the treatment column to be a factor where the reference is the control
#treatment
metadata_example <- dplyr::mutate(metadata_example, treatment = factor(
   treatment, levels = c("Vehicle", "E2+R5020", "R5020")))
ls <- weight_ss_fc(logCPM_example, metadata = metadata_example,
 sampleColumn = "sample", groupBy = "patient", treatColumn = "treatment")
```
# <span id="page-24-0"></span>Index

```
∗ datasets
    gsAnnotation_df, 5
    logCPM_example, 6
    metadata_example, 6
∗ internal
    .compute_ssFC, 2
.compute_ssFC, 2
generate_permuted_scores, 3
generate_permuted_scores,data.frame-method
        (generate_permuted_scores), 3
generate_permuted_scores,DGEList-method
        (generate_permuted_scores), 3
generate_permuted_scores,matrix-method
        (generate_permuted_scores), 3
generate_permuted_scores,SummarizedExperiment-method
        (generate_permuted_scores), 3
geom_mark_ellipse, 11
geom_node_text, 15, 18
gsAnnotation_df, 5
logCPM_example, 6
metadata_example, 6
normalise_by_permu, 7, 10
pathway_pert, 8
pheatmap::pheatmap(), 12
plot_community, 9
plot_gene_contribution, 12
plot_gs2gene, 14
plot_gs_network, 17
raw_gene_pert, 19
retrieve_topology, 10, 20
sSNAPPY, 22
weight_ss_fc, 22
                                               weight_ss_fc,data.frame-method
                                                        (weight_ss_fc), 22
                                               weight_ss_fc,DGEList-method
                                                        (weight_ss_fc), 22
                                               weight_ss_fc,matrix-method
                                                        (weight_ss_fc), 22
                                               weight_ss_fc,SummarizedExperiment-method
                                                        (weight_ss_fc), 22
```